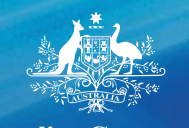

Australian Government

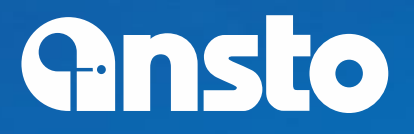

# **Advanced Workflow for Experimental Control**

**David Mannicke** 

**Australian Nuclear Science and Technology Organisation** 

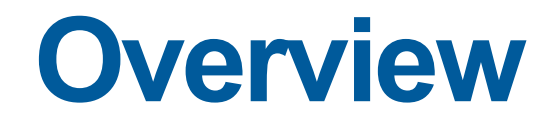

- **GumTree**
- **Expectations**
- **Implementation**
- **Future Opportunities**

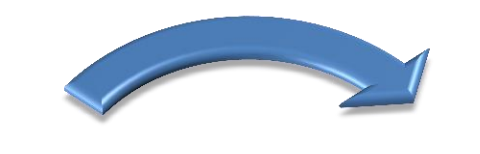

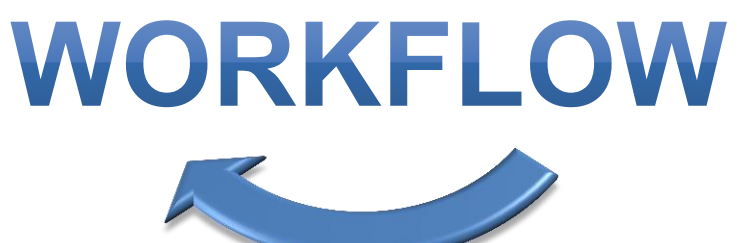

### **GumTree**

- **Open Source Project (on GitHub)**
- **Instrument Control and Data Acquisition**
- **Data Correction and Reduction**

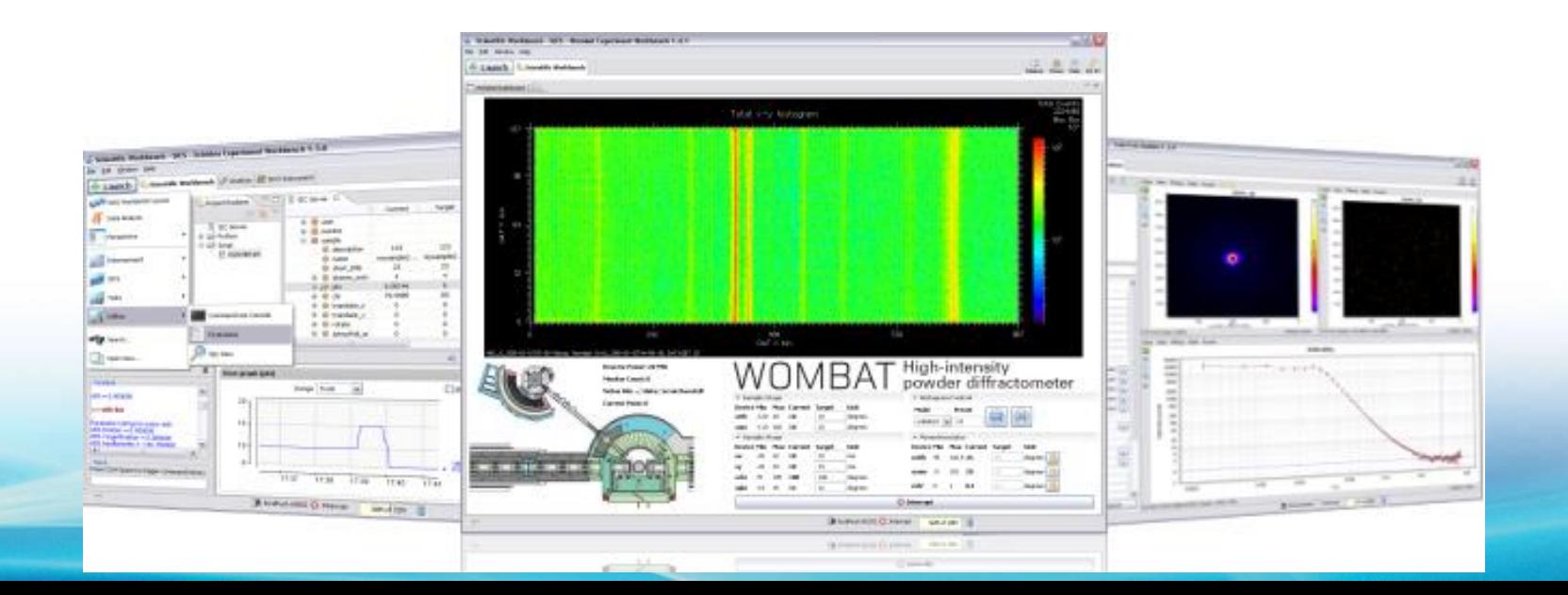

- **User Friendly Interface for Data Acquisition**
- **Multiple Samples, Configurations and Sample Environments**

### **Example for Quokka:**

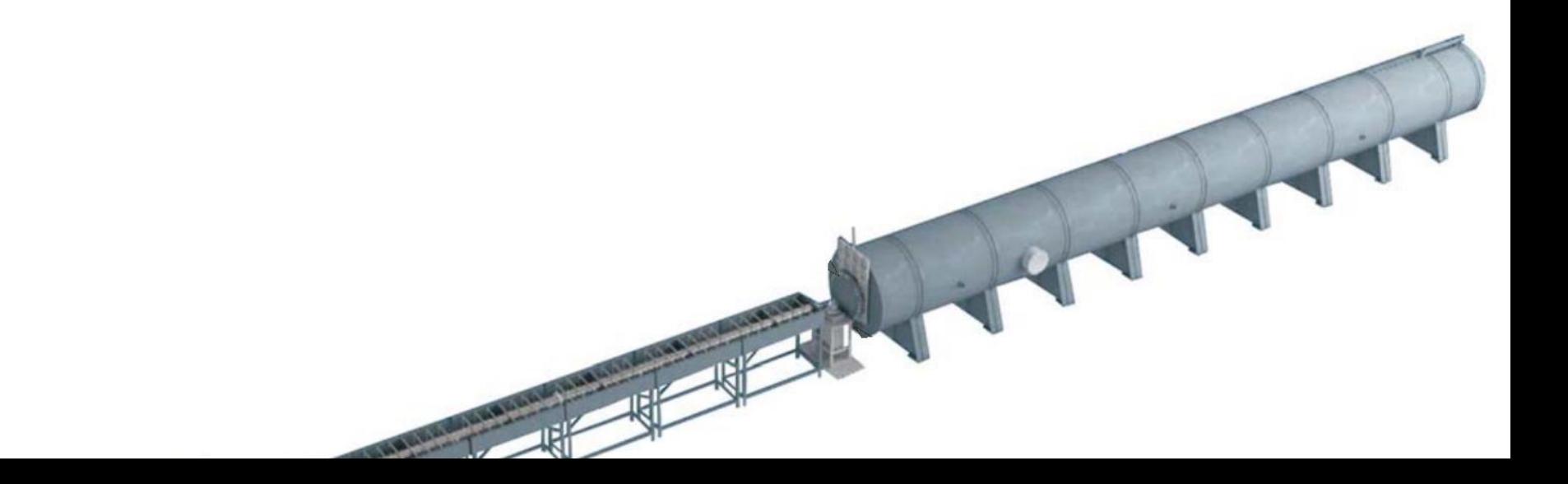

### **Example for Quokka:**

### +**3 Configurations**

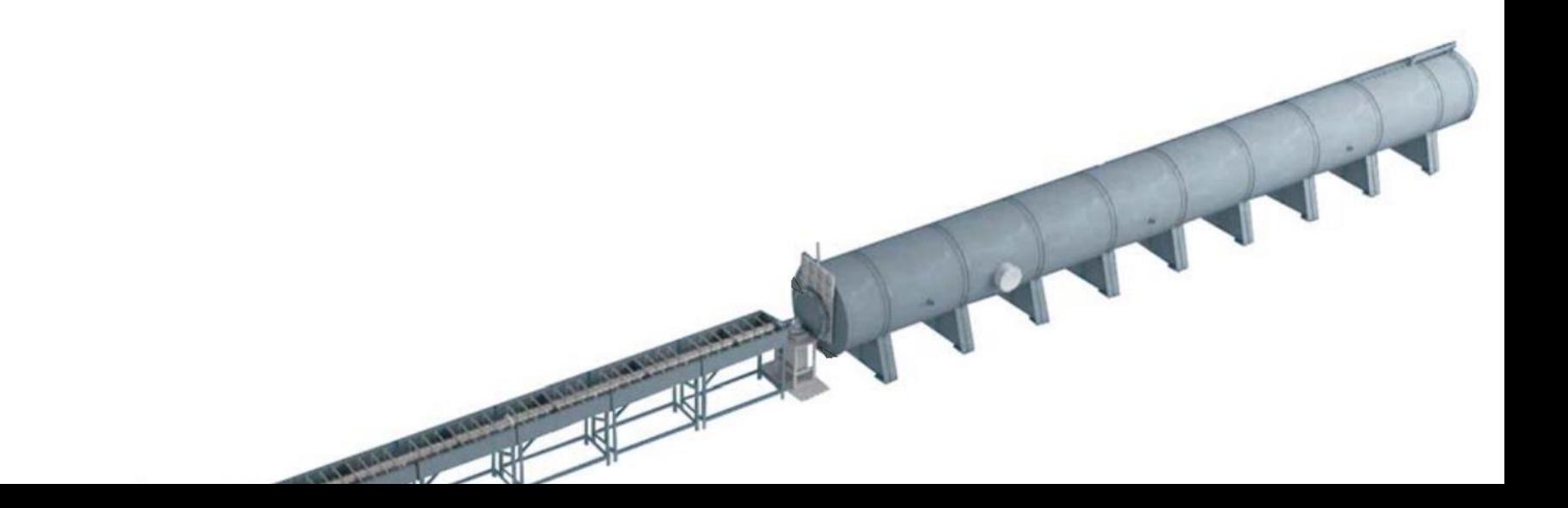

### **Example for Quokka:**

### +**3 Configurations**

+**7 Samples**

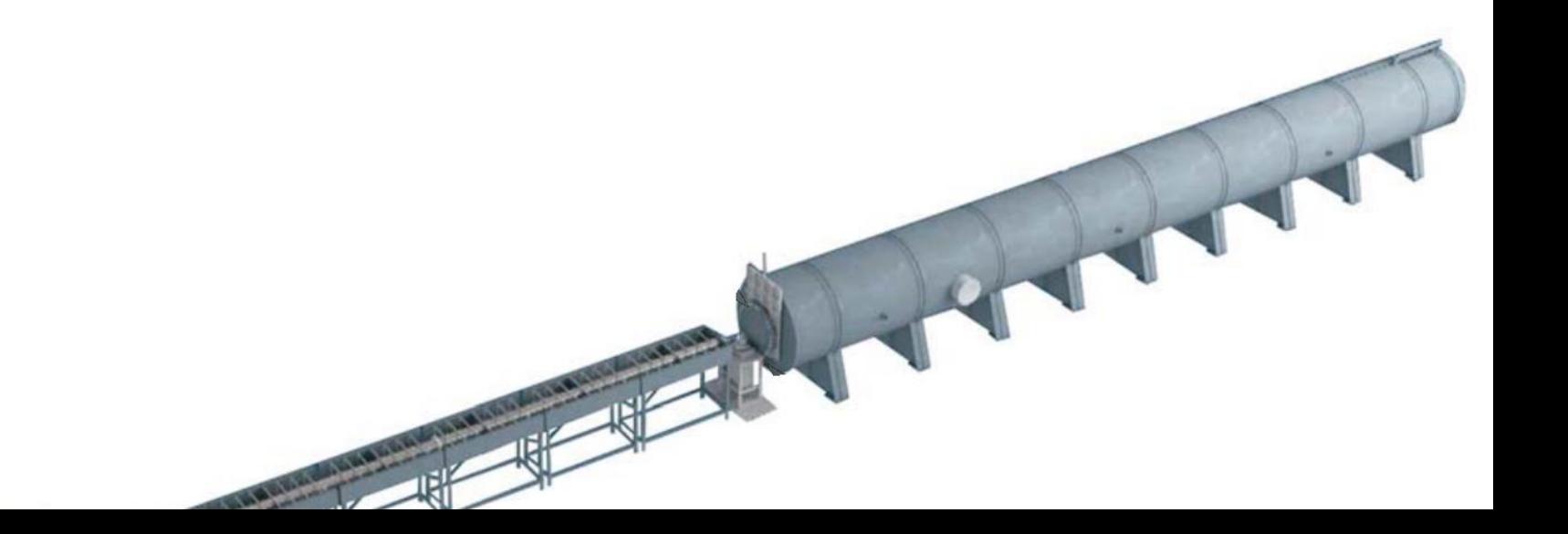

- **Example for Quokka:**
- +**3 Configurations**
- +**7 Samples**
- +**5 Temperatures**

- **Example for Quokka:**
- +**3 Configurations**
- +**7 Samples**
- +**5 Temperatures**
- =**105 Measurements**

## **Input from Scientists**

- **Has to be simple**
- **Maximum Flexibility**
- **Everything on one page**

## **Input from Scientists**

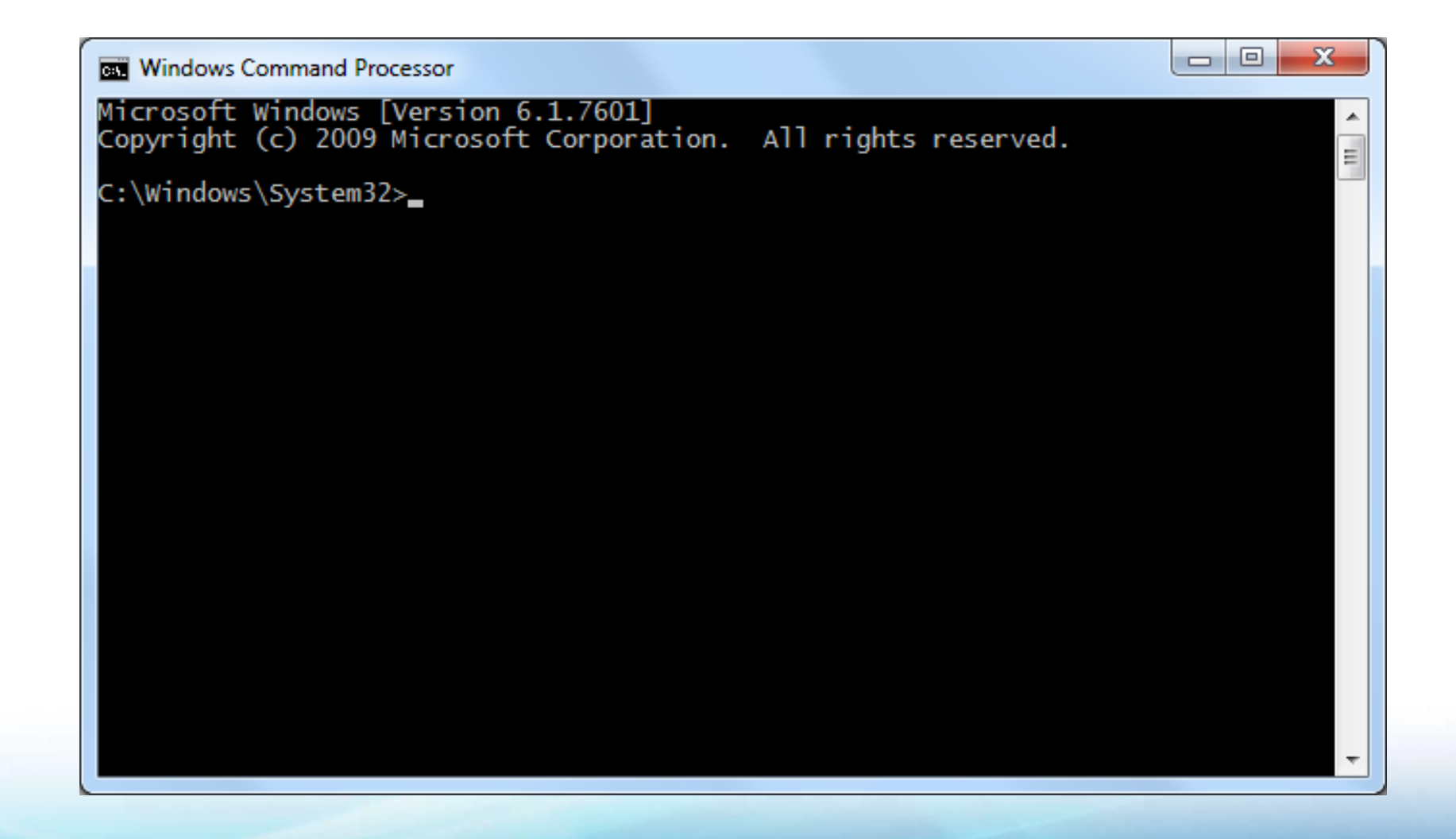

## **Input from Scientists**

- **Different Experiences**
- **Contradicting Expectations**
- **Many corner cases**

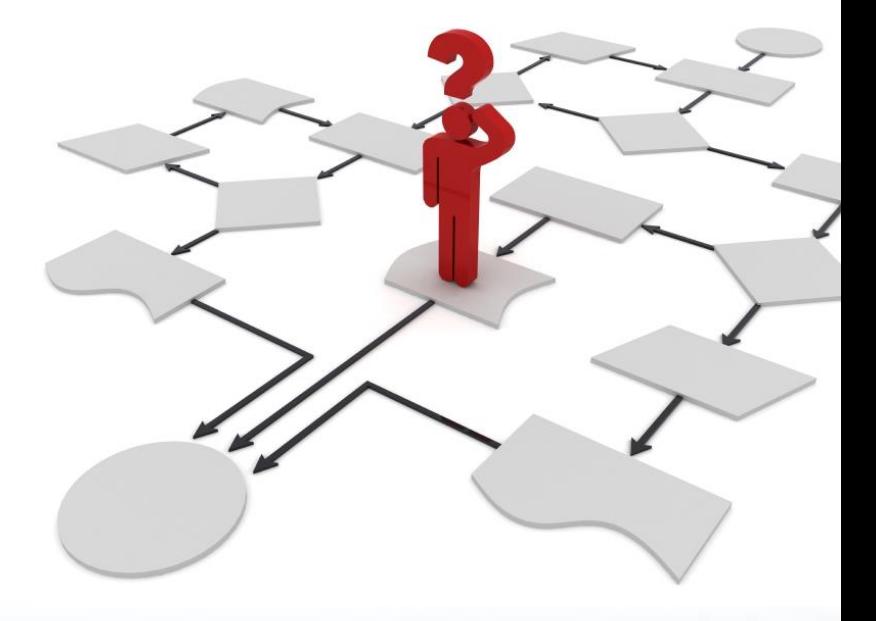

## **Conclusion**

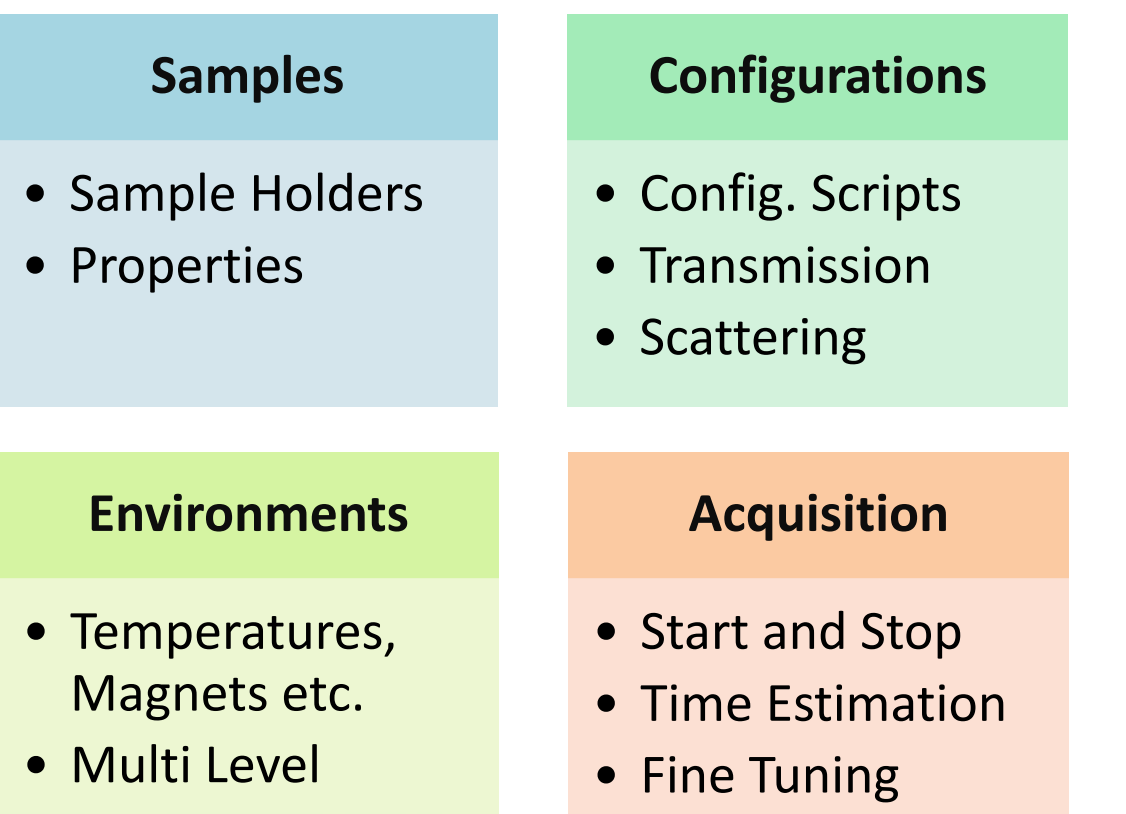

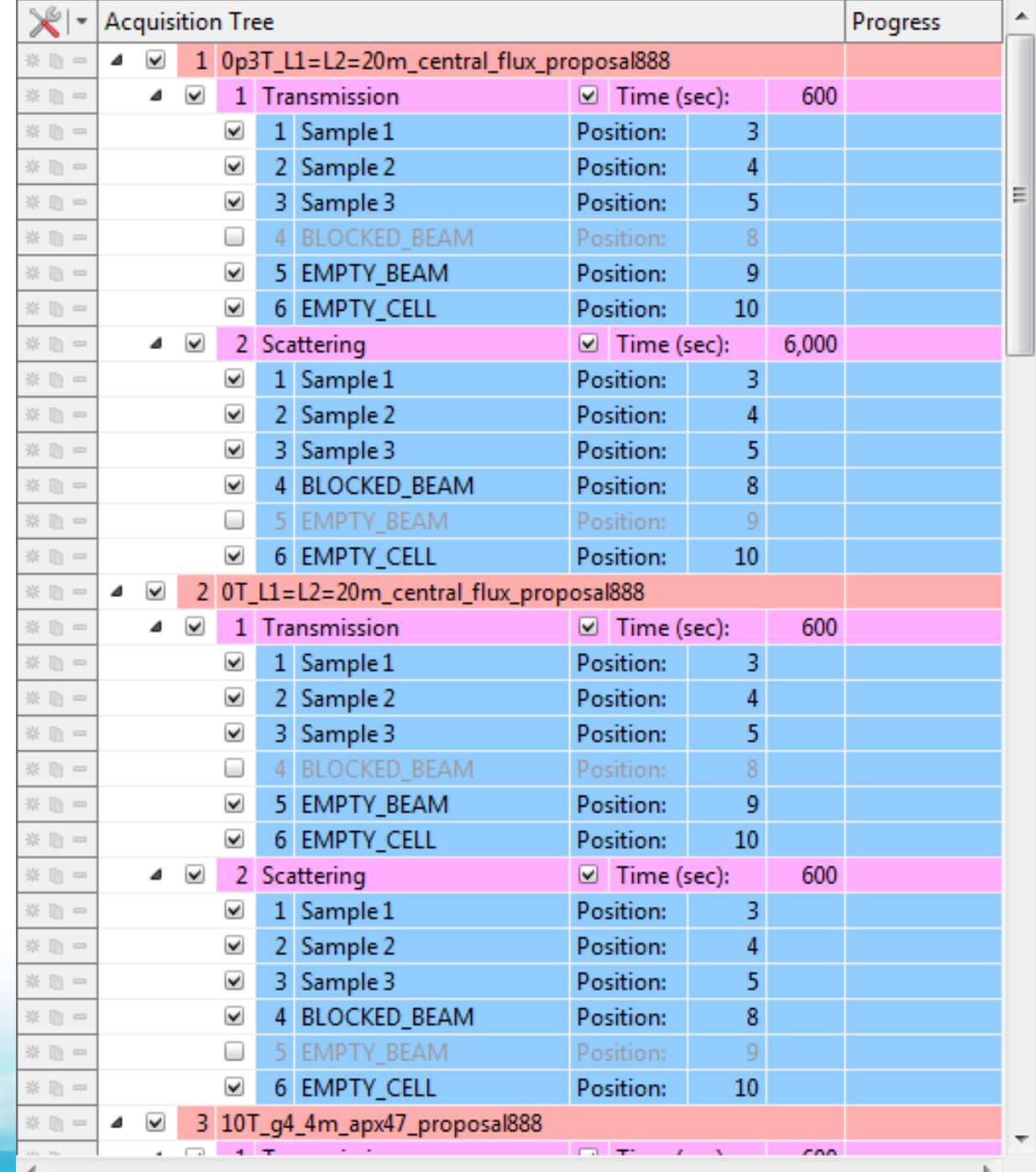

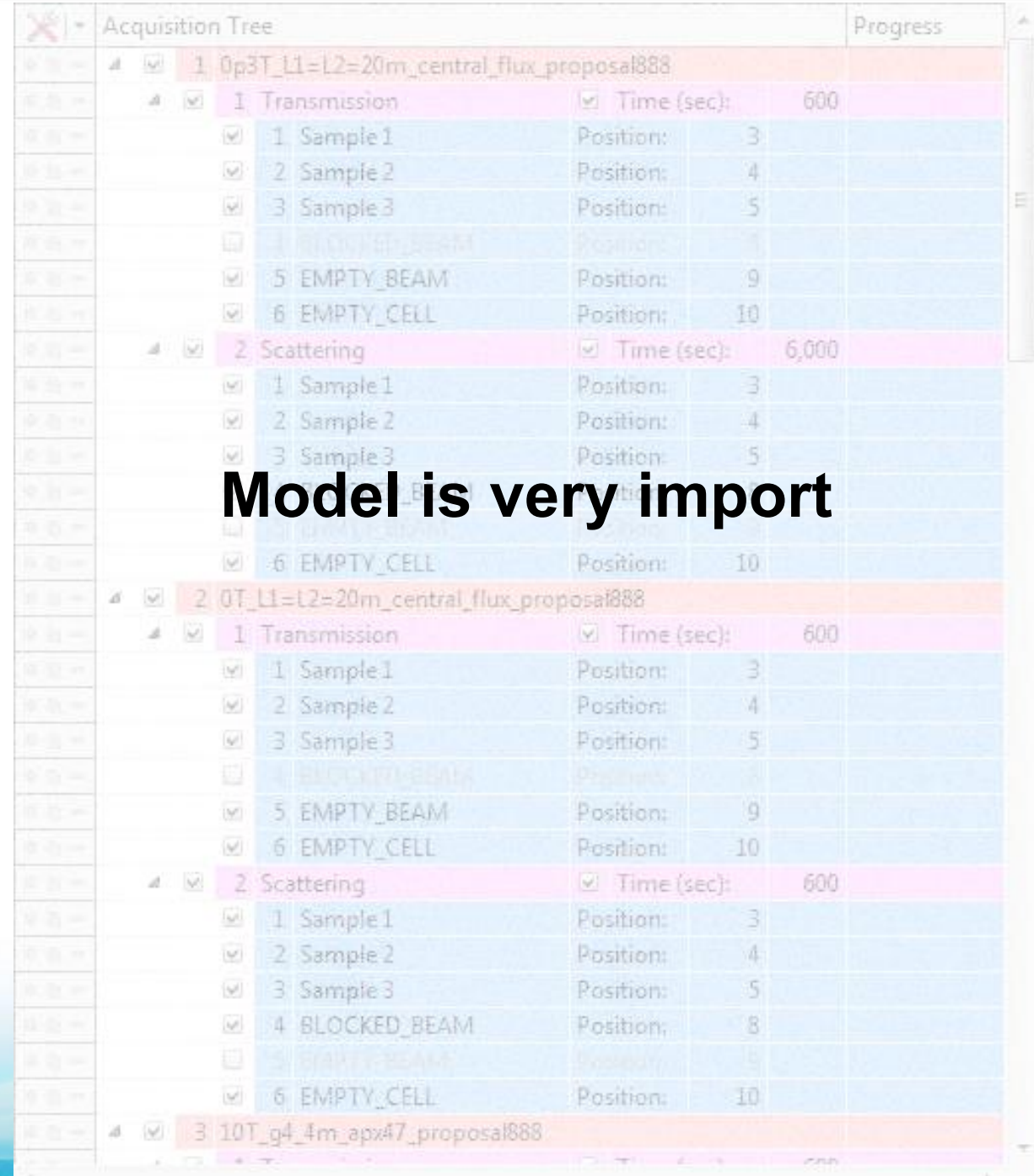

## **Implementation**

- **Integration in existing infrastructure**
- **Realistic Time Estimations**
- **Headless Server / Thin Client**
- **Easy to maintain for multiple instruments**

## **Instrument Specific**

#### **Server**

- Model Definition (XSD)
- Instrument Interaction (Python)

#### **Client**

- GUI Layout
- Binding to Model
- Send Commands

## **Instrument Independent**

#### **Server**

- Model Database
- Communication Protocols
- Time Estimation

• …

#### **Client**

- GumTree
- Model Framework

### **Patterns Used**

#### **Command Pattern**

- Only commands can influence model
- Easy to serialise and sent

### **Model View ViewModel (MVVM)**

- Developed by Microsoft
- Separation between Model, ViewModel and View

## **MVVM Pattern**

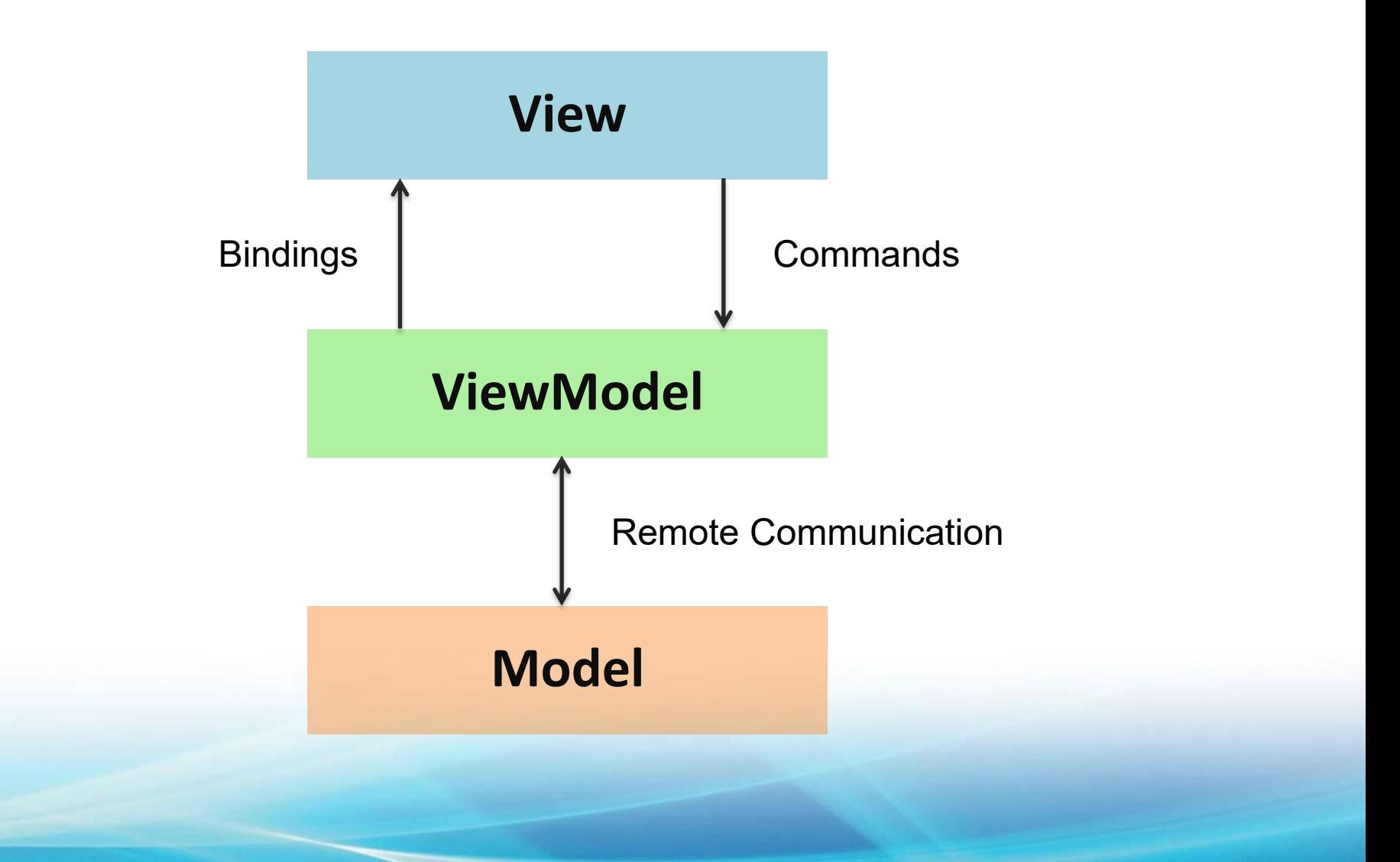

• **Statistical Approach**

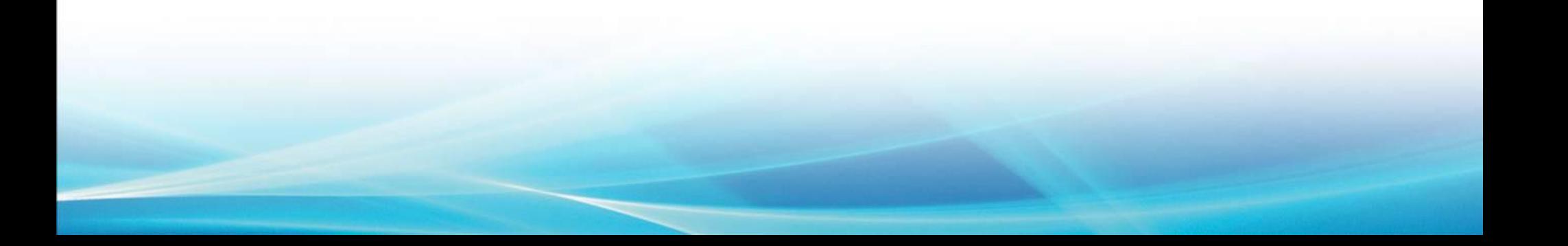

- **Statistical Approach**
- **Commands which are**

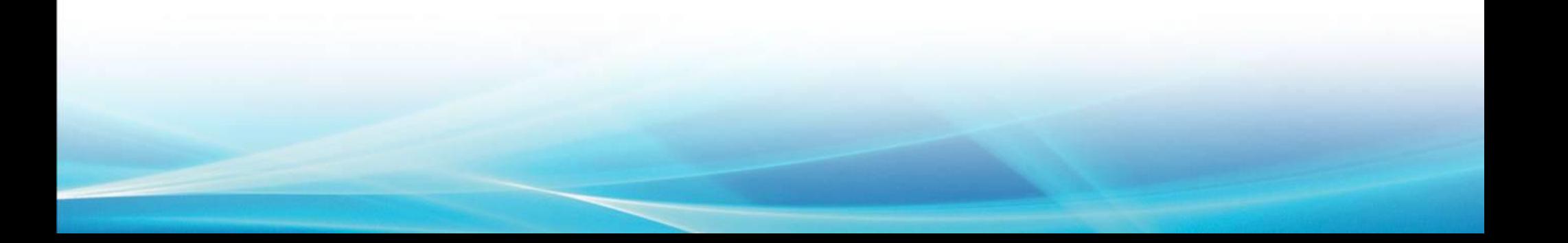

- **Statistical Approach**
- **Commands which are**
	- **State Independent Time**

- **Statistical Approach**
- **Commands which are**
	- **State Independent Time**
	- **State Dependent**

- **Statistical Approach**
- **Commands which are**
	- **State Independent Time**
	- **State Dependent**
	- **Linear State Dependent**

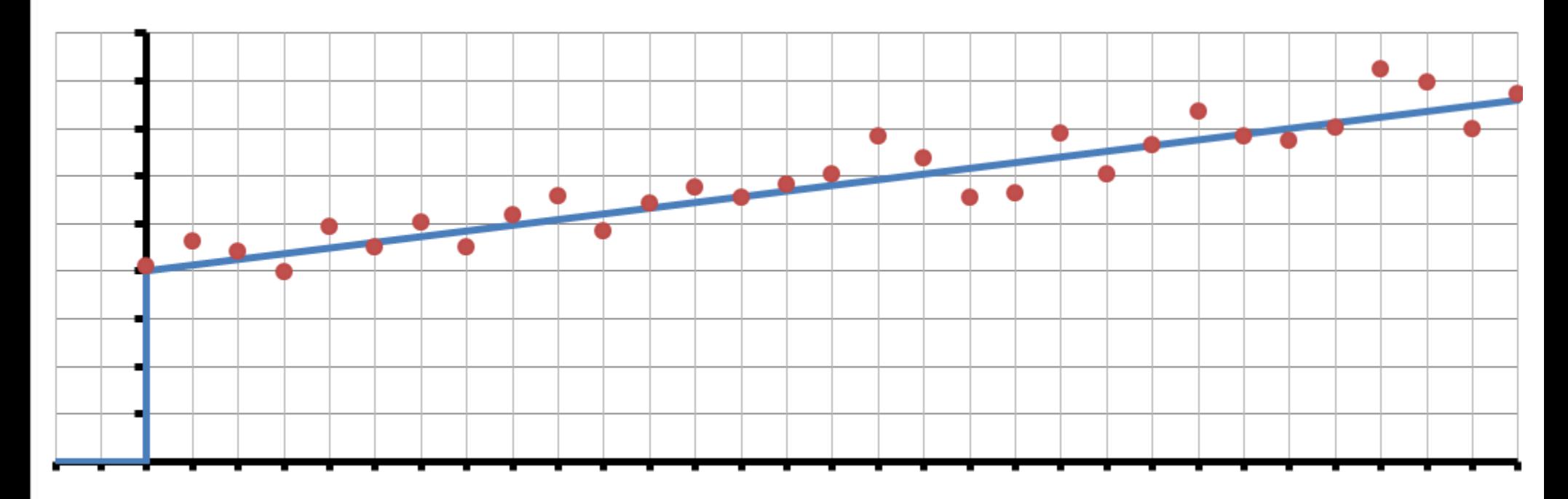

**Linear State Dependent**

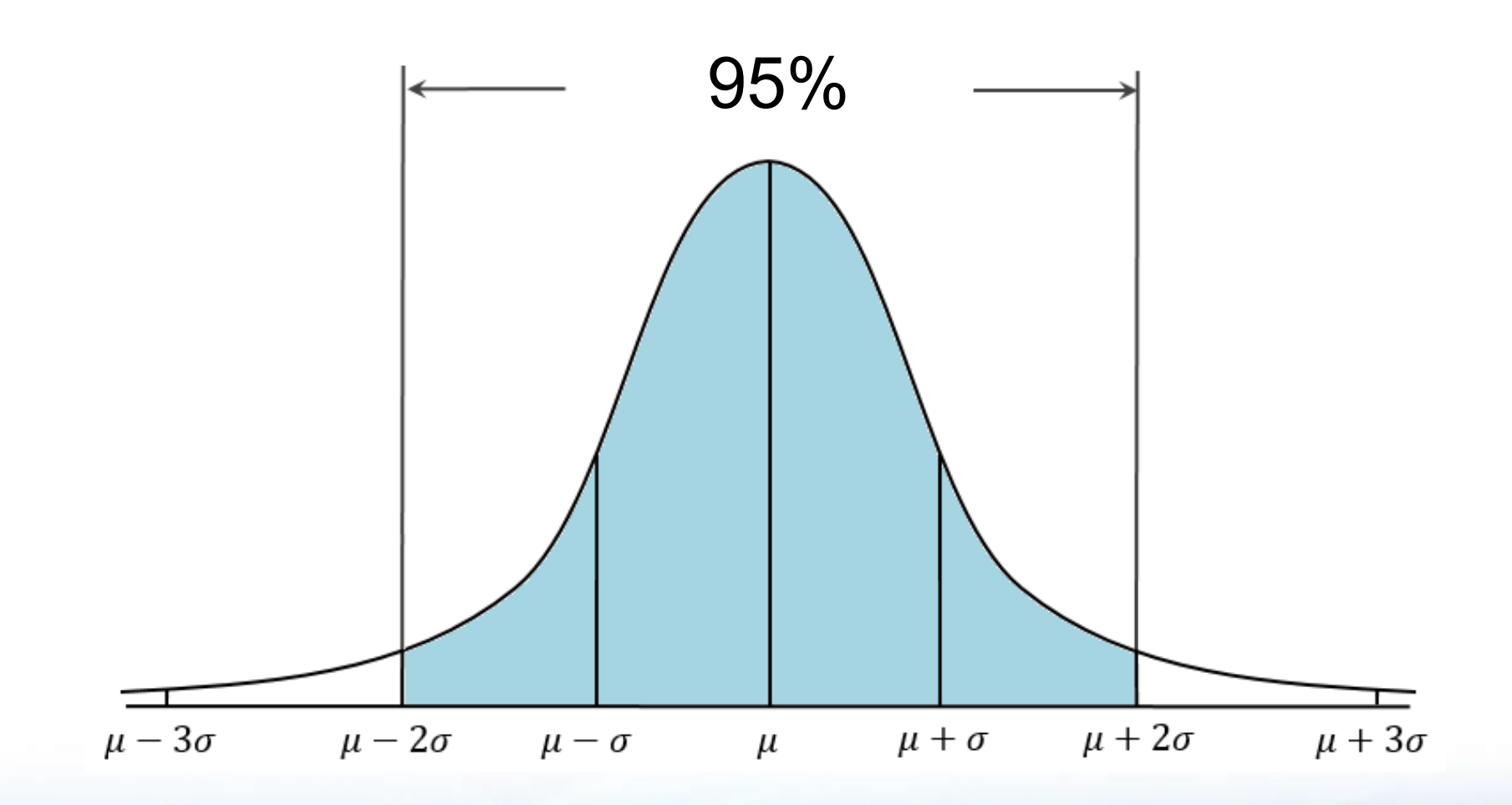

**Confidence Interval**

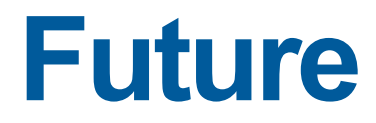

### • **Fault detection**

- **Web Viewer**
- **Feedback Loop**

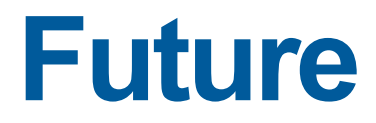

### • **Fault detection**

- **Web Viewer**
- **Feedback Loop**

## **Thank You**

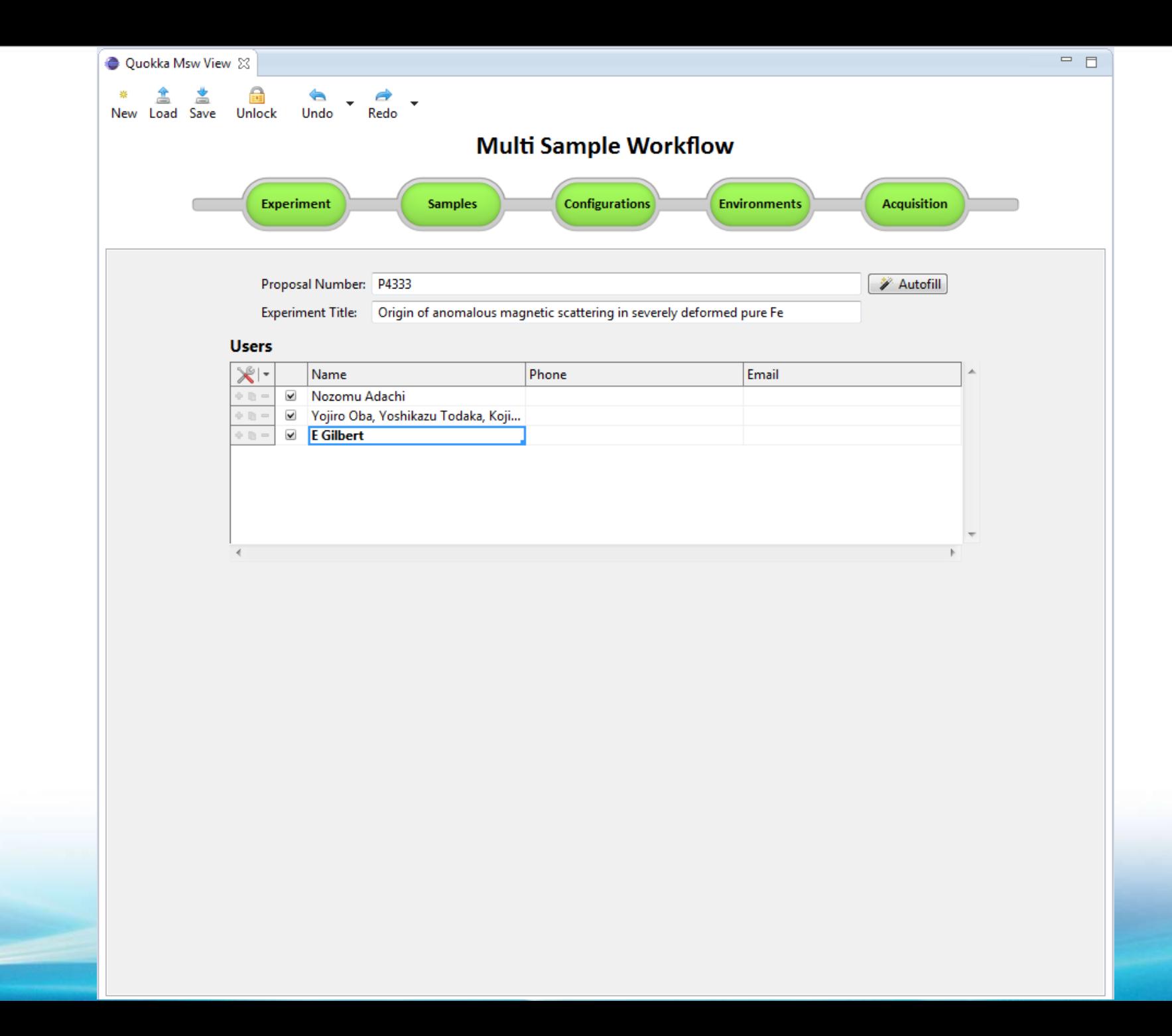

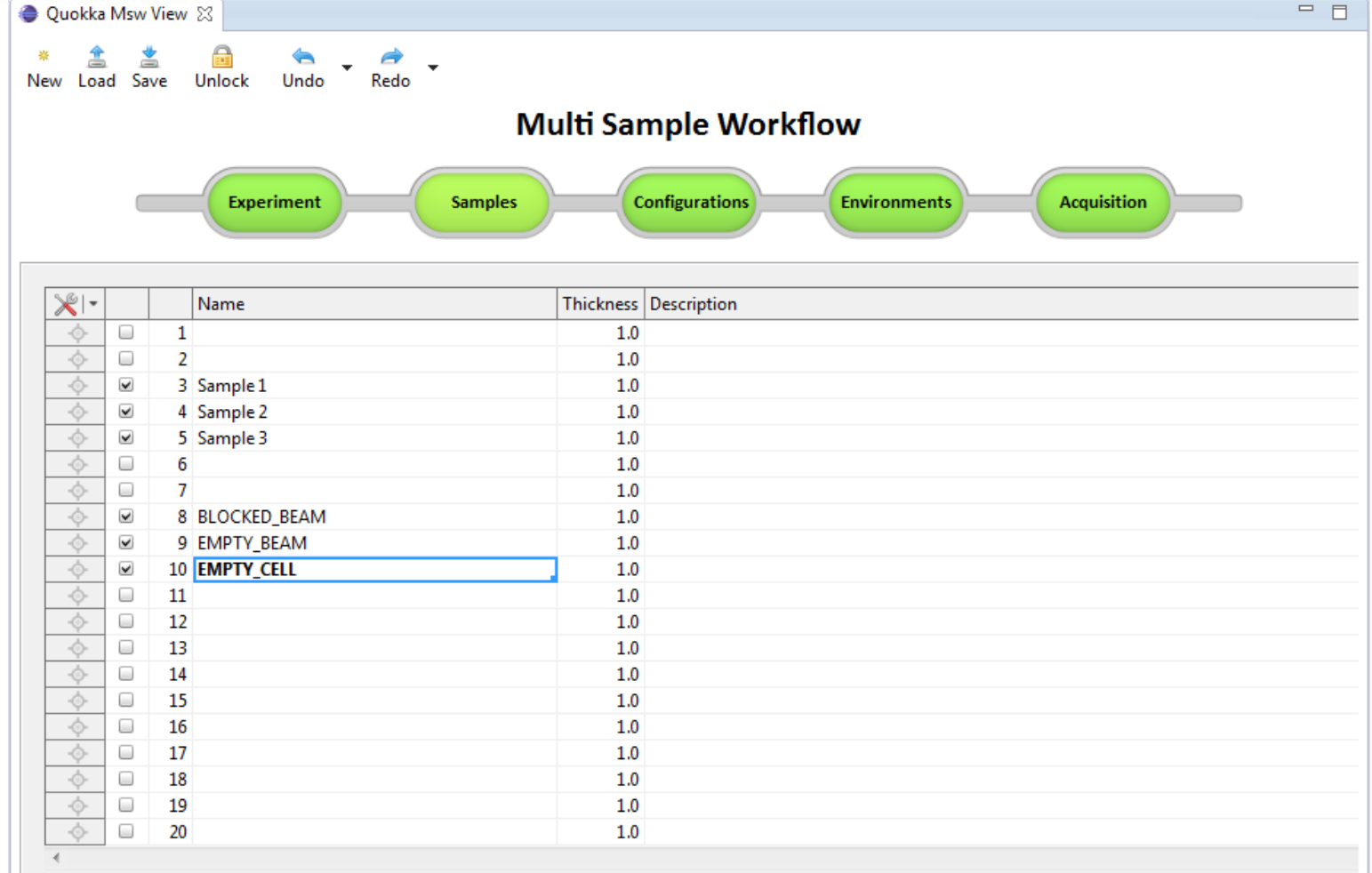

 $\stackrel{\bigstar}{\equiv}$  Drive to load position

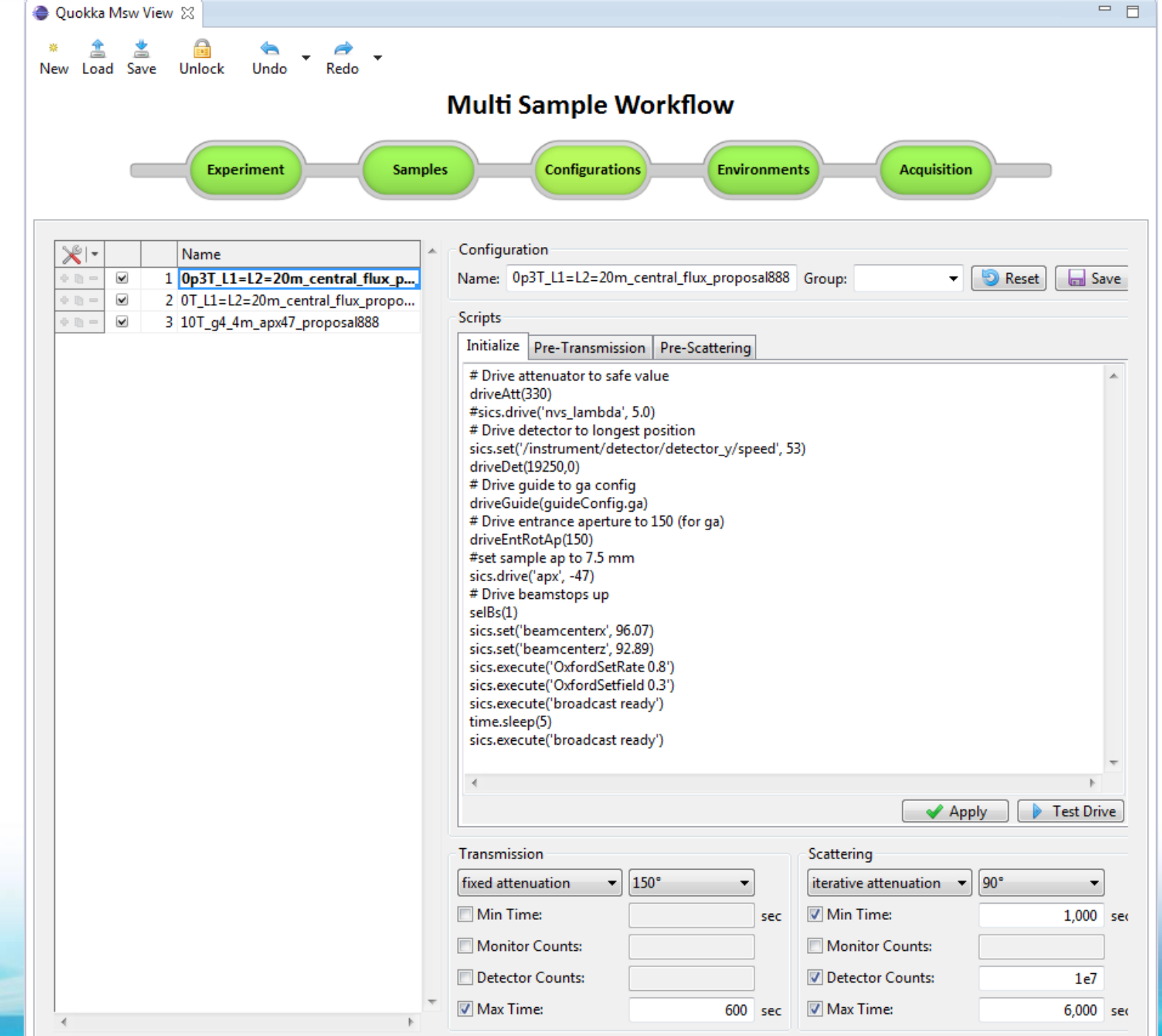

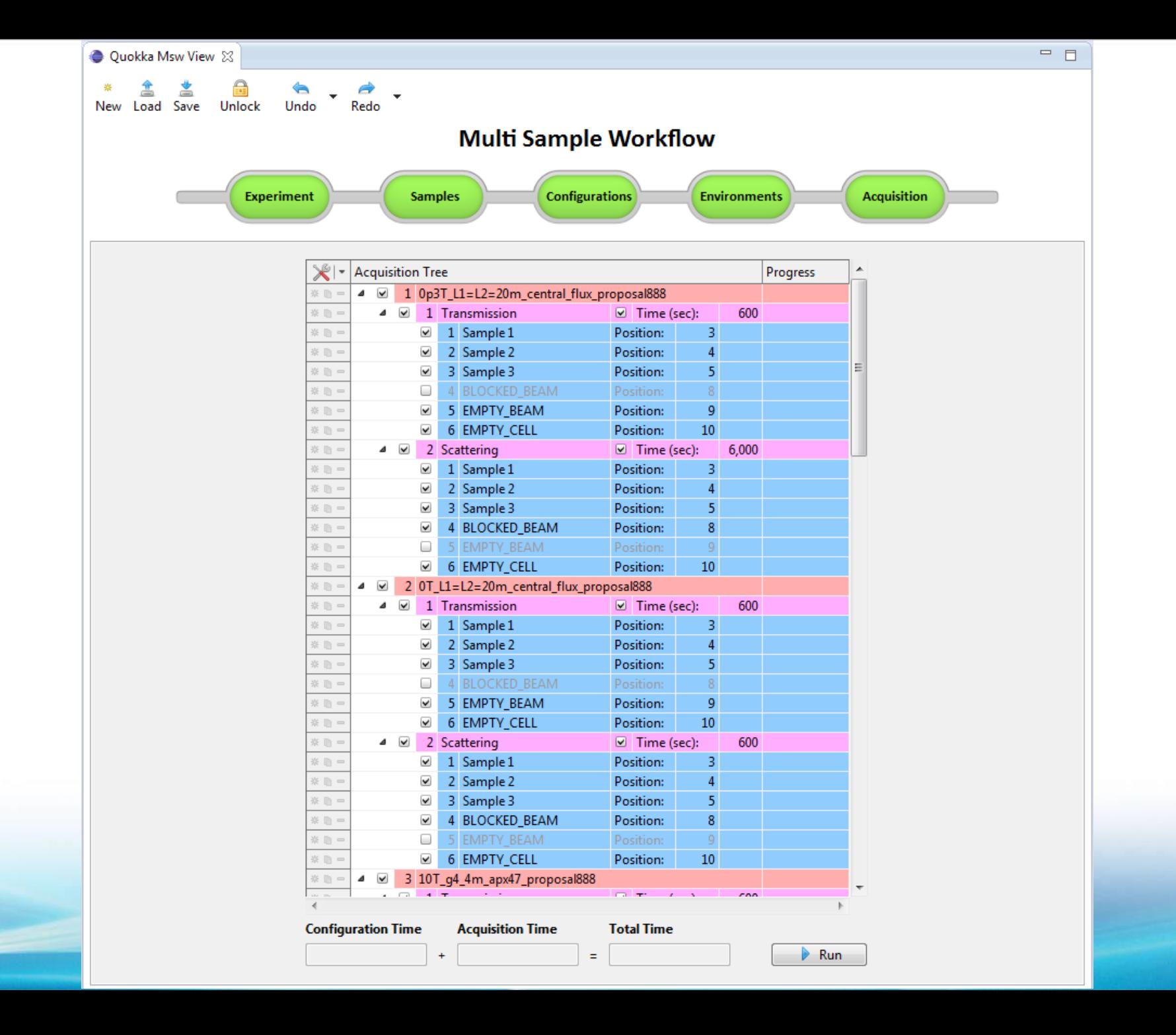